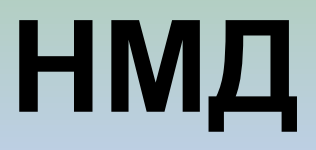

# **Оформление списка литературы**

- ГОСТ 7.1-2003 «Библиографическая запись. Библиографическое описание. Общие требования и правила составления»
- Внимание! Отступление от требований ГОСТа в описании документов является одним из существенных недостатков контрольных, курсовых и выпускных квалификационных работ.

**Биоблиографическая запись (описание одного источника литературы): элементы**

### **• Заголовок.**

- Фамилия одного (первого) автора, при наличии в источнике одного, двух и трёх авторов,
- Четыре и более авторов заголовок не применяют.

Пример. Фатхутдинов, Р. А. Стратегический менеджмент : учебник для вузов / Р. А. Фатхутдинов - 6-е изд., испр. и доп. - М. : ДЕЛО, 2004. - 448 с. - ISBN 5-7749-0235-8.

- **• Заглавие с пояснениями** (пояснения информация, поясняющая основное заглавие: учебник, учебное пособие, материалы круглого стола и т.п. + общее обозначение материала – [Изображение], [Текст], [Видеозапись], [Электронный ресурс].
- Пример. Фатхутдинов, Р. А. Стратегический менеджмент <del>[Текст]</del>: учебник для вузов / Р. А. Фатхутдинов - 6-е изд., испр. и доп. - М. : ДЕЛО, 2004. - 448 с. - ISBN 5-7749-0235-8.

**• Сведения об ответственности**

–сведения об одном, двух или трех лицах или организациях, несущих ответственность за документ

• Пример. Фатхутдинов, Р. А. Стратегический менеджмент : учебник для вузов / Р. А. Фатхутдинов - 6-е изд., испр. и доп. - М. : ДЕЛО, 2004. - 448 с. - ISBN 5-7749-0235-8.

- **• Сведения об издании** (Изд. 2-е или 2-е изд.) и **дополнительные сведения** (испр., стер., доп.)
- Пример. Фатхутдинов, Р. А. Стратегический менеджмент : учебник для вузов / Р. А. Фатхутдинов - 6-е изд., испр. и доп. - М. : ДЕЛО, 2004. - 448 с. - ISBN 5-7749-0235-8.

**• Специфические сведения** -

применяется при описании объектов, являющихся особым типом публикации (например, нормативные или патентные документы) или размещенных на специфических носителях.

• Пример : ГОСТ 19790-74. Селитра калиевая техническая. Технические условия. - Взамен ГОСТ 1949-65 и ГОСТ 5.1138-71 ; введ. 01.07.05.

- **• Выходные данные** сведения о месте издания, названии издательства, год издания.
- Пример. Фатхутдинов, Р. А. Стратегический менеджмент : учебник для вузов / Р. А. Фатхутдинов - 6-е изд., испр. и доп. - М. : ДЕЛО, 2004. - 448 с. - ISBN 5-7749-0235-8.
- **• Физические характеристики**
	- общее количество страниц (например, для книг)
	- страницы (например, для журнальных статей)
	- объём (для локального электронного ресурса).
	- Примеры.
	- Фатхутдинов, Р. А. Стратегический менеджмент : учебник для вузов / Р. А. Фатхутдинов - 6-е изд., испр. и доп. - М. : ДЕЛО, 2004. - 448 с. - ISBN 5-7749-0235-8.

Дегтярев, А. Инструментальный анализ деловой коррупции в России / А. Дегтярев, Р. Маликов // Вопросы экономики. - 2005. -  $N_{0.40}$   $\alpha$   $\alpha$   $\alpha$   $\alpha$ 

9

- **• Серия издания** основное заглавие, сведения об ответственности, международный стандартный номер сериального издания - ISSN, номер выпуска серии или подсерии.
- Пример. (Автомобильный транспорт. Сер. 1. Безопасность движения на автомобильном транспорте)
- **• Серия издания и** ISBN
- Фатхутдинов, Р. А. Стратегический менеджмент : учебник для вузов / Р. А. Фатхутдинов - 6-е изд., испр. и доп. - М. : ДЕЛО, 2004. - 448 с. - ISBN 5-7749-0235-8.
- **• Область примечания**
	- Отдельные примечания являются обязательными элементами, например, примечания об источнике основного заглавия, сведения о депонировании при описании депонированной научной работы.
- Примеры
	- Сетевая версия.
	- Деп. в. ВИНИТИ 10.06.2009, № 351.

#### **• Разграничение областей и элементов в библиографической записи**

- применяют специальные знаки предписанной пунктуации (точка и тире; точка; запятая; двоеточие; точка с запятой; многоточие; косая черта; две косые черты и др.).
- Для различения предписанной и грамматической пунктуации применяют *пробелы в один печатный знак до и после предписанного знака*. Исключение составляют точка и запятая: пробелы оставляют только после них.
- В конце библиографического описания ставится точка.
- Фатхутдинов, Р. А. Стратегический менеджмент : учебник для вузов / Р. А. Фатхутдинов - 6-е изд., испр. и доп. - М. : ДЕЛО, 2004. - 448 с. - ISBN 5-7749-0235-8.

## **Примеры оформления библиографияеских документов**

## **Описание книги одного-трёх авторов (учебники, учебные пособия, монографии и т.п.)**

- Фатхутдинов, Р. А. Стратегический менеджмент : учебник для вузов / Р. А. Фатхутдинов - 6-е изд., испр. и доп. - М. : ДЕЛО, 2004. - 448 с. - ISBN 5-7749-0235-8.
- Мунчаев, Ш. М. История России : учебник для вузов / Ш. М. Мунчаев, В. М. Устинов. - 3-е изд., изм. и доп. - М. : издво «Норма», 2002. - 768 с. - ISBN 5-85009-608-6.

## **Описание книги четырех и более авторов и книги под заглавием (справочник, сборник научных работ)**

- Философия. Учение о бытии, познании и ценностях человеческого существования : учебник для вузов / В. Г. Кузнецов [и др.]. - М. : ИНФРА-М, 2005. - 519 с. – ISBN 5-86225-919-8.
- Синергетика дислокаций : сб. науч. ст. / сост. Е. И. Гуторов. - М. : Наука, 2006. - 109 с.

### **Описание электронных ресурсов удалённого доступа**

• Прогноз социально-экономического развития города Нижнего Новгорода [Электронный ресурс]. - Режим доступа : http//www.admgor/nnov.ru.

### **Описание составной части документа (статьи из журнала, сборника, глава из книги)**

- *• Примеры описания статьи одноготрёх авторов в журнале*
- Чернова, Е. Придорожники: перспективы российского рынка придорожных отелей / Е. Чернова // Гостиничное дело. - 2005.  $-$  No<sub>10</sub>.  $C. 44-48$ .
- Дегтярев, А. Инструментальный анализ деловой коррупции в России / А. Дегтярев, Р. Маликов // Вопросы экономики. - 2005. - №10. - С. 103-118.
- *• Пример описания статьи четырех и более авторов в журнале*
	- Организация дистанционного обучения в условиях интеграции вузов / А.В. Кобзев [и др.] // Высшее образование сегодня. - 2005 .- №3. - С.24-29.

*• Пример описания статьи одного-трёх авторов в сборнике*

– Гаврилова, Г. Г. Проблемы

инвестирования в негосударственные пенсионные фонды / Г. Г. Гаврилова // Стратегия и тактика управления предприятием в переходной экономике : межвуз. сб. науч. тр. / ВолгГТУ ; под ред. Г. С. Мерзликиной. - Волгоград, 2006. - Вып. 13. - С. 273-279.

- *• Пример описания статьи четырех и более авторов в сборнике*
	- Особенности механизма износа абразивного инструмента без связки / Ю. Н. Полянчиков [и др.] // Прогрессивные технологии в обучении и производстве : матер. IV Всерос. конф., г. Камышин, 18-20 октября 2006 г. / КТИ(филиал) ВолгГТУ [и др.]. - Камышин, 2006. - Т. 2. - С. 92-93.
- *• Пример описания главы из книги*
	- Макаров, И. М. Робототехника и научнотехнический прогресс / И. М. Макаров, И. Б. Глазырина, Б. Э. Глазырин // Робот. Компьютер. Гибкое производство. - М., 2005. - Гл. 2. - С. 22-36.

## **Описание неопубликованных документов**

• Пример описания автореферата диссертации

– Янонис, О. В. Аэростатические аппараты большой грузоподъёмности : автореф. дис. … канд. техн. наук / О. В. Янонис. - М., 2002. - 18 с.

## **Оформление цифрового материала**

*Таблица* 

*Изменение среднегрупповых значений показателей мобильности пациентов в ходе исследования*

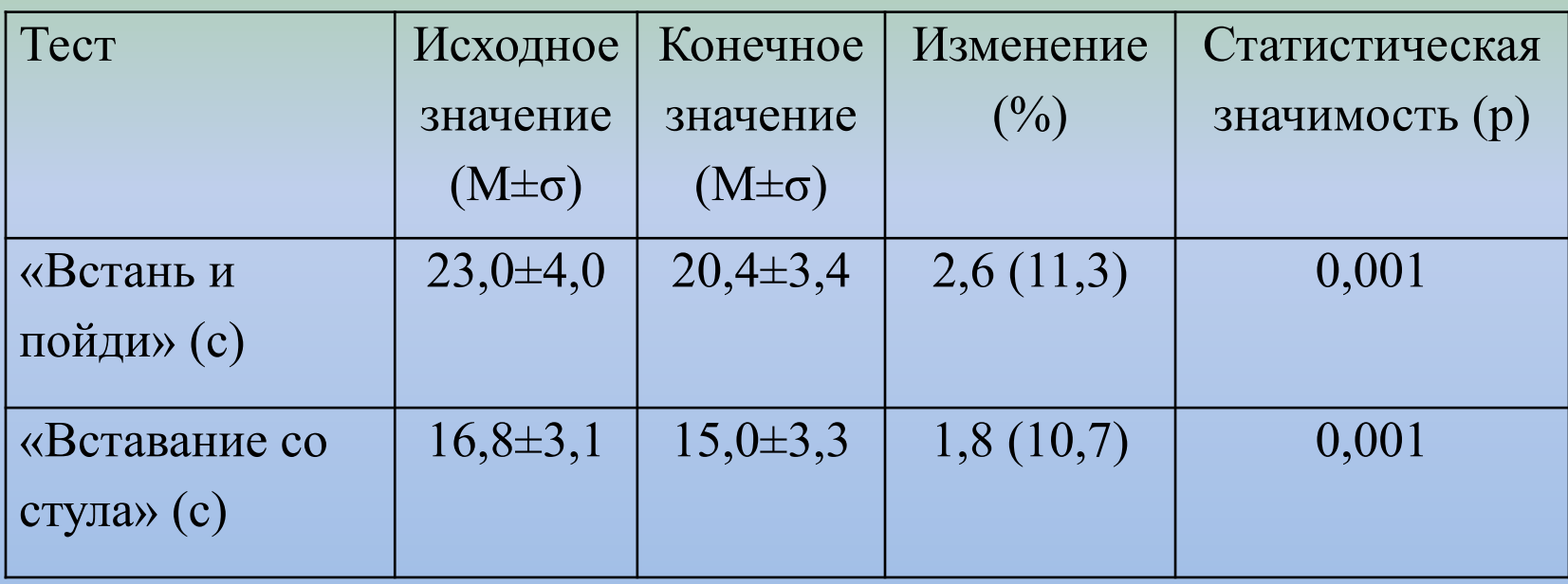

## **Оформление графического материала**

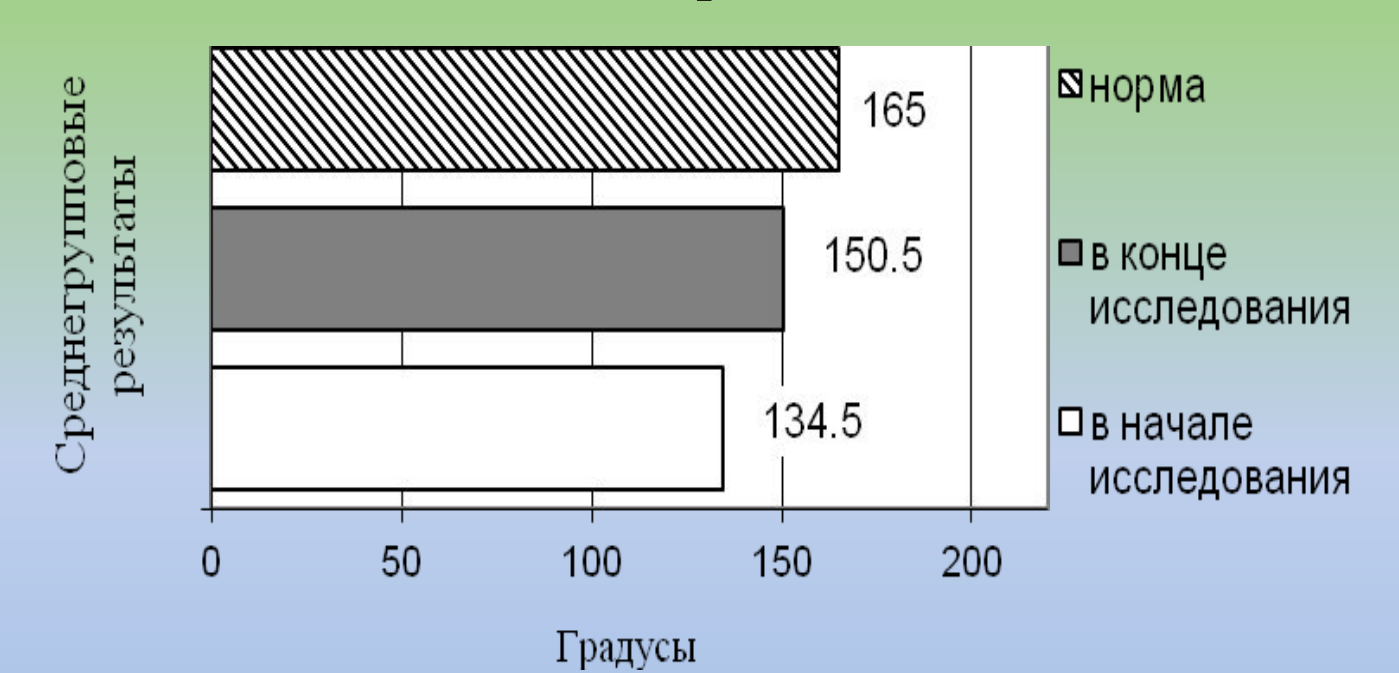

*Рис. 1. Изменение среднегрупповых значений амплитуды активных движений в тазобедренном суставе в сагиттальной плоскости в ходе исследования*

*Методы математической обработки и анализа результатов* **измерений**

- **• методы описательной статистики** (расчёт показателей центральной тенденции и рассеивания вариационного ряда),
- **• методы оценки статистических гипотез** (проверки статистической значимости различий)
- **• статистические методы исследования зависимостей** (корреляционный, факторный и регрессионный анализ)*.*

### • Для установления статистической значимости различий (например, между исходнымими и конечными среднегрупповыми значениями анализируемых показателей **используются параметрические и непараметрические критерии различия.**

27

- При **выборе статистических методов** следует учитывать
	- тип данных (качественные или количественные),
	- характер их распределения (нормальное или асимметричное),
	- тип измерительной шкалы (номинальная, порядковая, интервальная иди абсолютная).
- **• Не следует злоупотреблять использованием t-критерия Стьюдента,**  так как он так как он используется только при сравнении количественных данных и предполагает нормальность распределения переменных и одинаковость дисперсии в двух выборках.
- При **описании методов математической статистики**, применяемых при обработке экспериментальных данных, формулы можно не указывать. Достаточно сделать ссылку на источник литературы, где представлен данный метод, и на используемую статистическую программу или статистический калькулятор.
- Необходимо **обосновать выбор используемых статистических методов** и указать **критический уровень статистической значимости**, применяемый при сравнении двух или более выборок.

# **Выбор статистического**

### **метода**

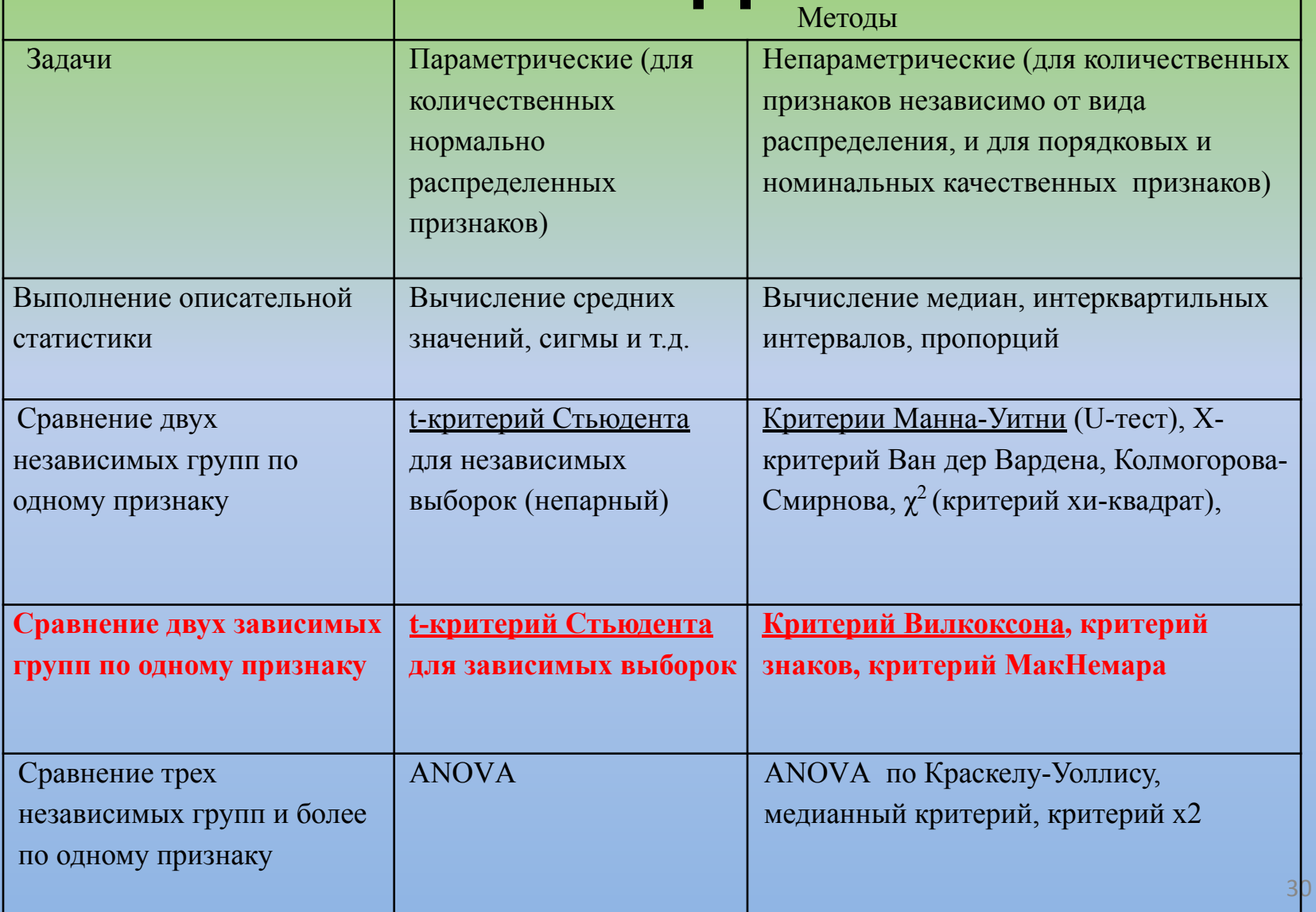

**Критерий знаковых рангов Вилкоксона (Wilcoxon Signed-Rank Test) (W критерий) – сравнение 2-х зависимых выборок, непрерывные данные**

- Применяется для сравнения двух зависимых групп по одному признаку.
- При размере выборки n>20 статистика критерия имеет нормальное распределение. Поэтому можно пользоваться z значением для оценки гипотезы. При небольшой выборке (меньше 10) пользуются W значениями.
- Если различия в паре данных равно 0 (например, у участника исследования нет изменения параметра), данная пара исключается из анализа, что уменьшает размер выборки. При значительном количестве таких данных применять данный тест не следует.

**• Нулевая гипотеза** – отсутствие статистически значимых различий между медианами сравниваемых выборок.

### **• Оценка**

- Сравнивается рассчитанное и критическое значения критерия W.
- Если Wрас < Wкр различия между выборками считаются статистически значимыми.
- Если Wрас >Wкр различия между выборками считаются статистически не значимыми.

# **Применение статистического калькулятора http://www.socscistatistics.com/tests /signedranks/**

$$
{}^{\frac{r}{t}=\frac{\overline{X}_1-\overline{X}_2}{\sqrt{((N_1-1)s_1^2+(N_2-1)s_2^2)(\frac{1}{N_1}+\frac{1}{N_2})}}\ \, \text{Socal a 1 } \ \, \text{S ciene ne } \ \, \text{S tatisities}
$$

Which Statistics Test? - A Wizard | Statistical Calculators | Descriptive Statistics | P Value Calculators | Donate | About | Home Contact

#### The Wilcoxon Signed-Ranks Test Calculator

The Wilcoxon test is a *nonparametric* test designed to evaluate the difference between two treatments or conditions where the samples are correlated. In particular, it is suitable for evaluating the data from a repeated-measures design in a situation where the prerequisites for a dependent samples t-test are not met. So, for example, it might be used to evaluate the data from an experiment that looks at the reading ability of children before and after they undergo a period of intensive training.

Requirements

Размеще

Вилкоксон тест непараметрических тестов, призванных оценить разницу между двумя процедурами или условиями, где образцы коррелируют. В частности это подходит для оценки данных от дизайна повторил мер в ситуации, когда не выполняются предварительные условия для зависимых выборок t тест. Так например, он может использоваться для оценки данных из эксперимента, который смотрит на чтение способности детей до и после того, как они проходят период интенсивной подготовки.

#### Требования к

- Соответствующие данные
- Зависимой переменной является непрерывным другими словами, должна в принципе, можно было различать между значениями в n-го десятичного
- Для максимальной точности не должно быть никаких связей, хотя этот тест как и другие способ обработки связей

#### Null гипотеза

Null гипотеза утверждает, что Медиан двух образцов идентичны.

Take me to the calculator!

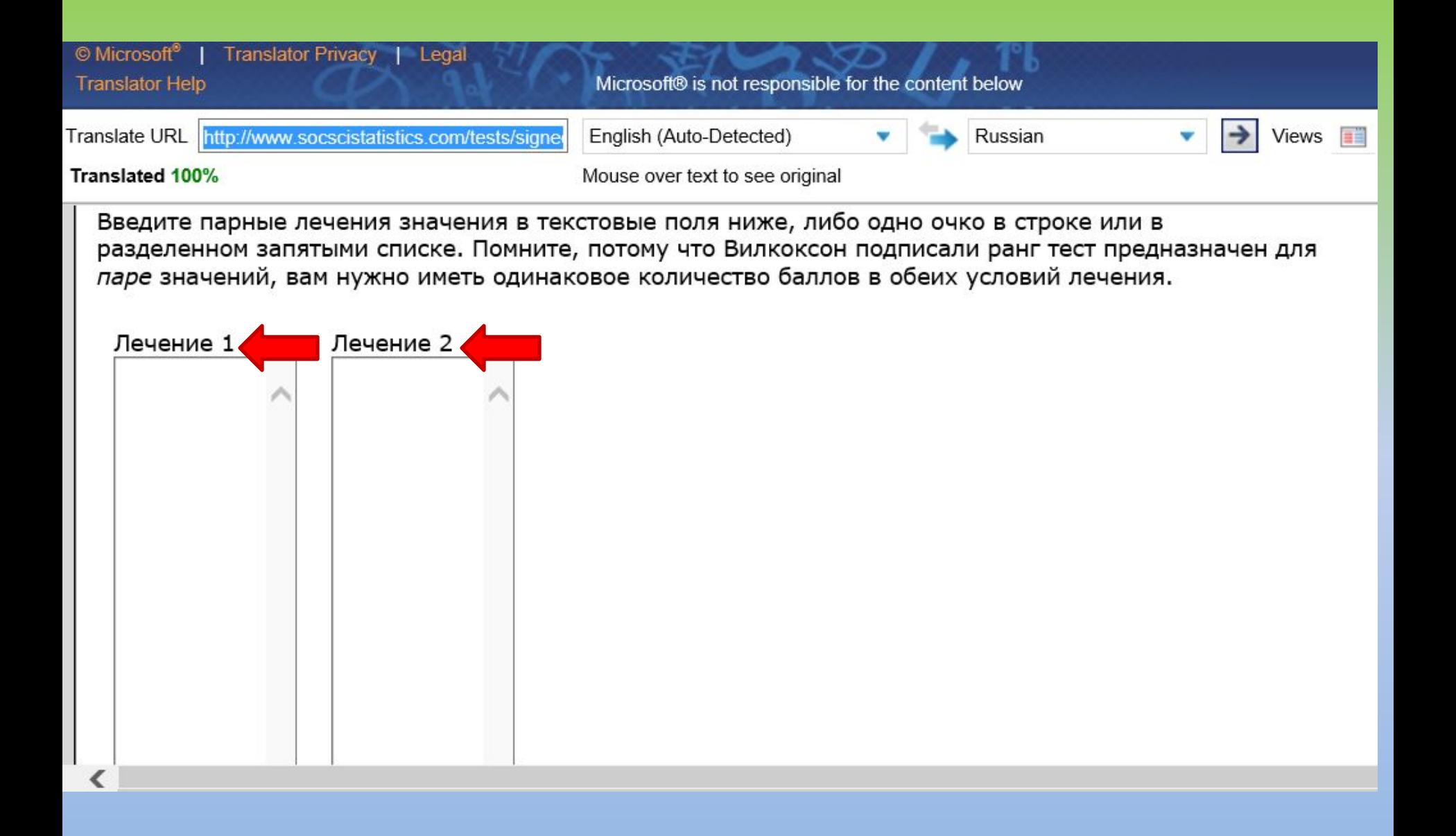

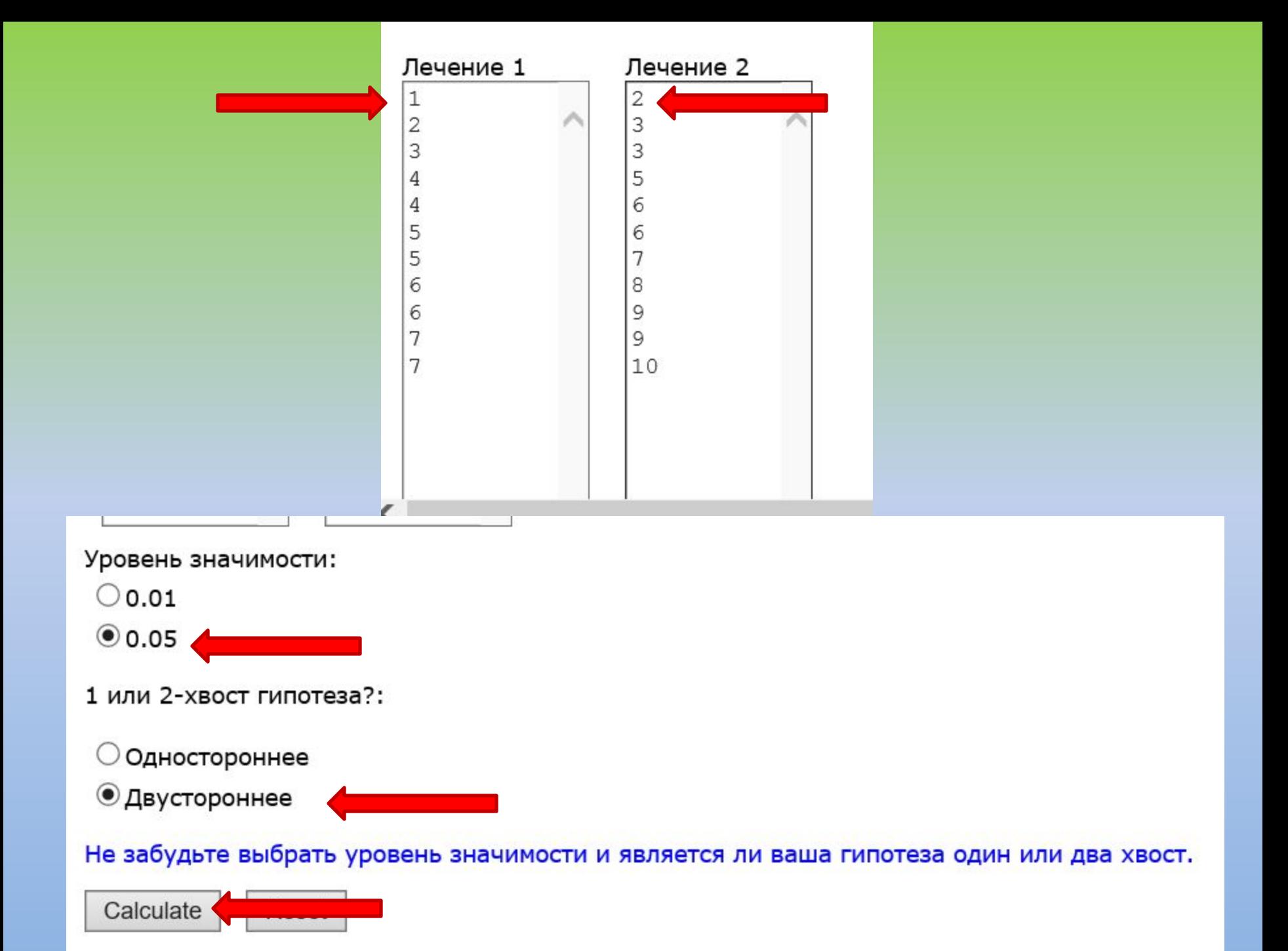

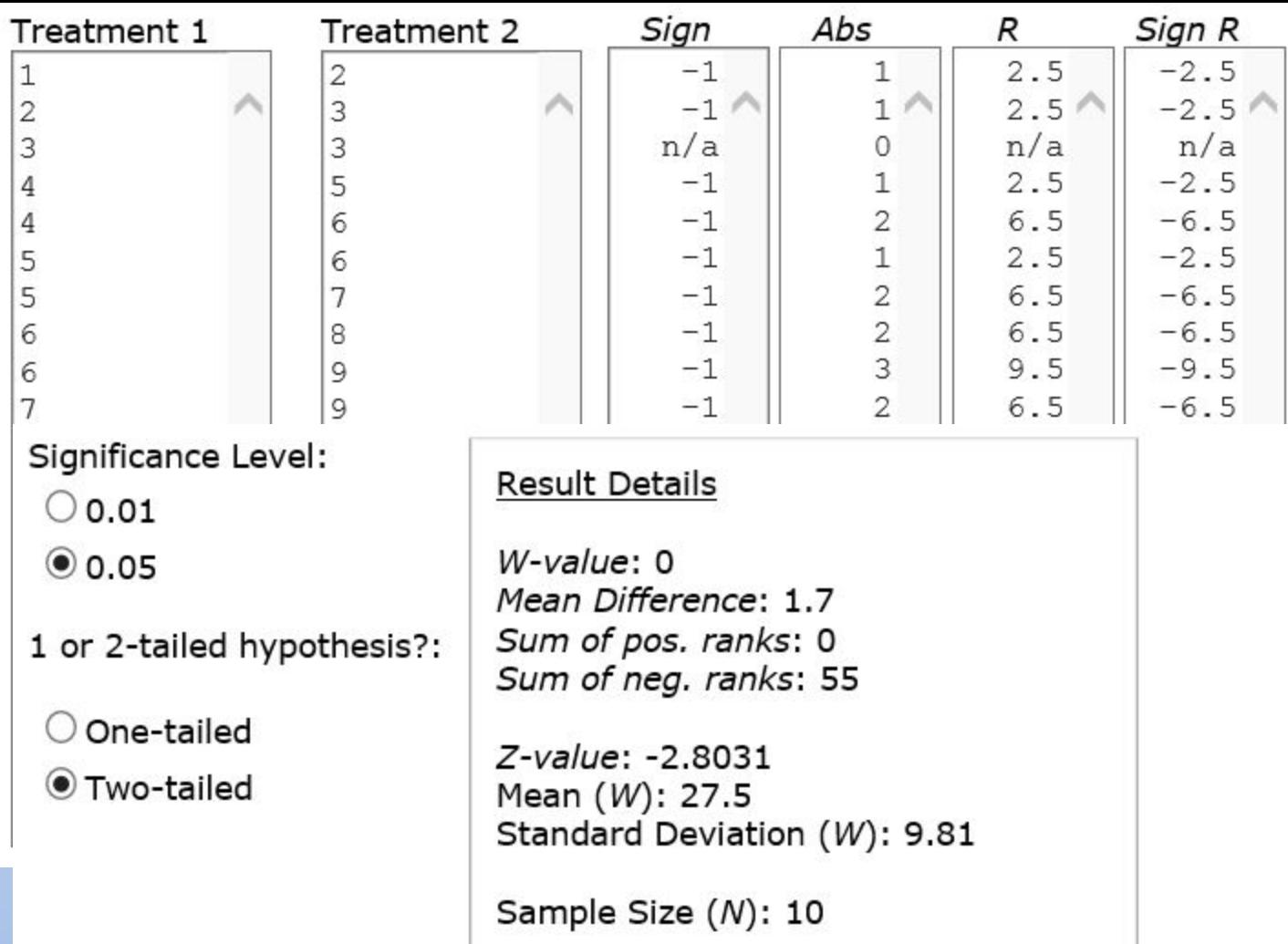

Result 1 - Z-value

The Z-value is -2.8031. The p-value is 0.00512. The result is significant at  $p \le 0.05$ .

Result 2 - W-value

The W-value is 0. The critical value of W for  $N = 10$  at  $p \le 0.05$  is 8. Therefore, the result is significant at p≤ 0.05.

## **Анализ данных в Excel (2007): описательная статистика**

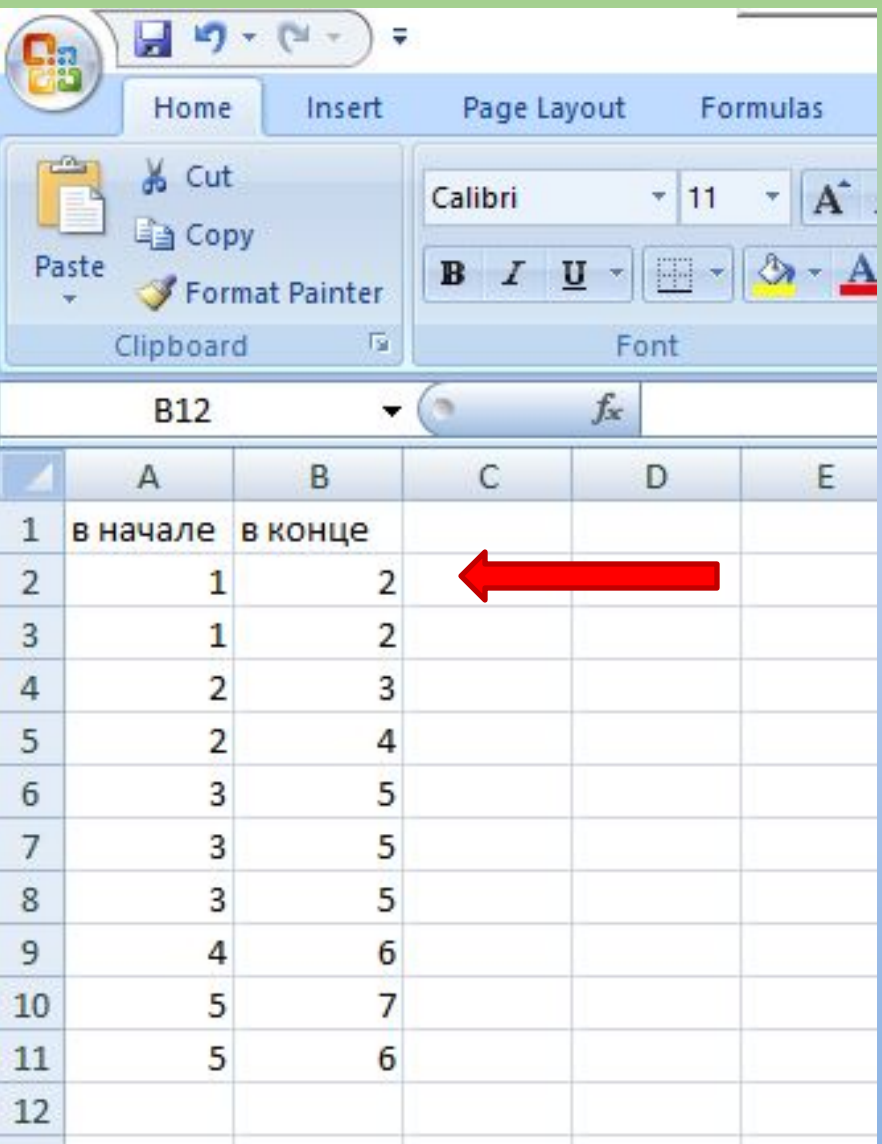

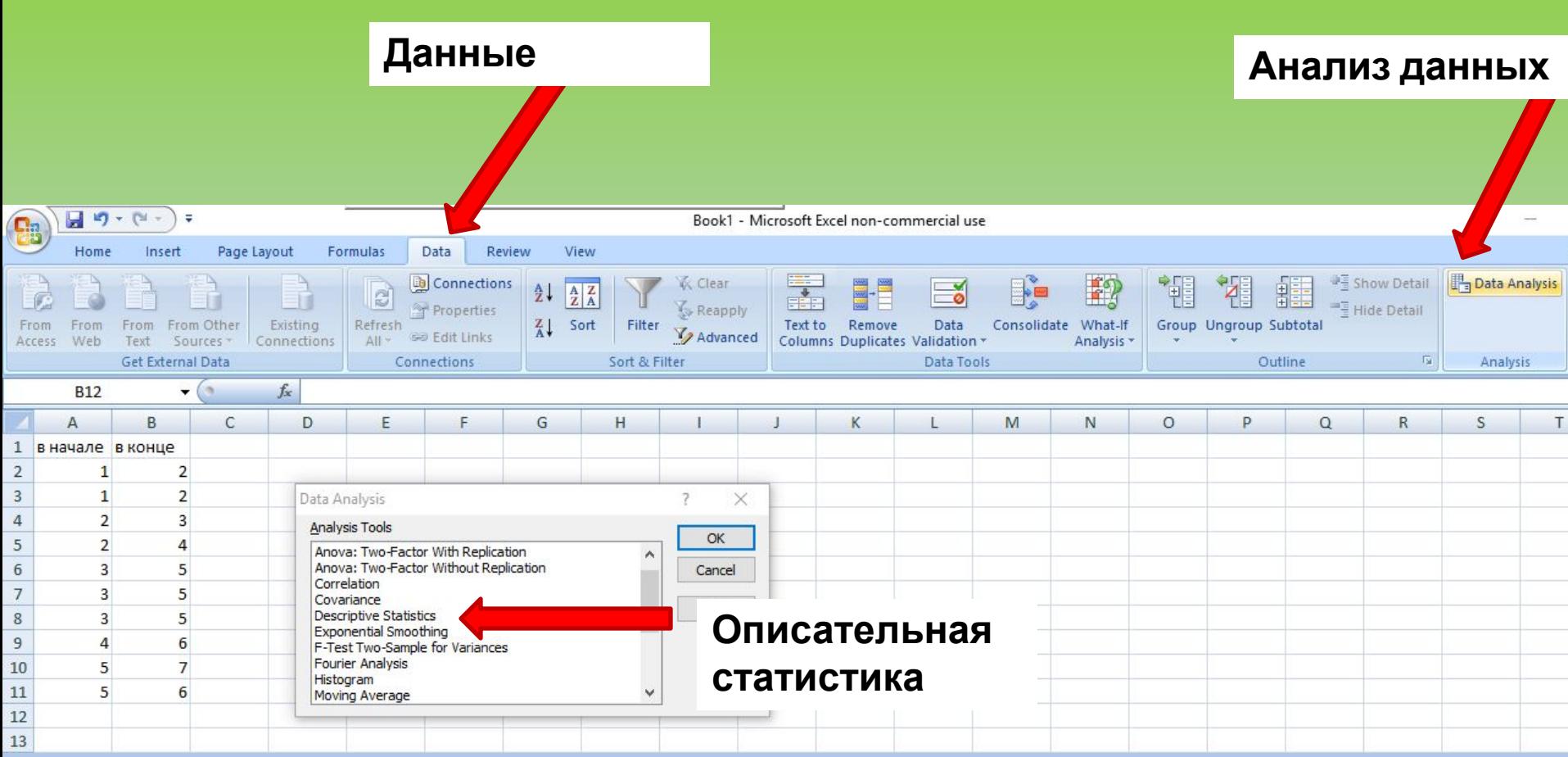

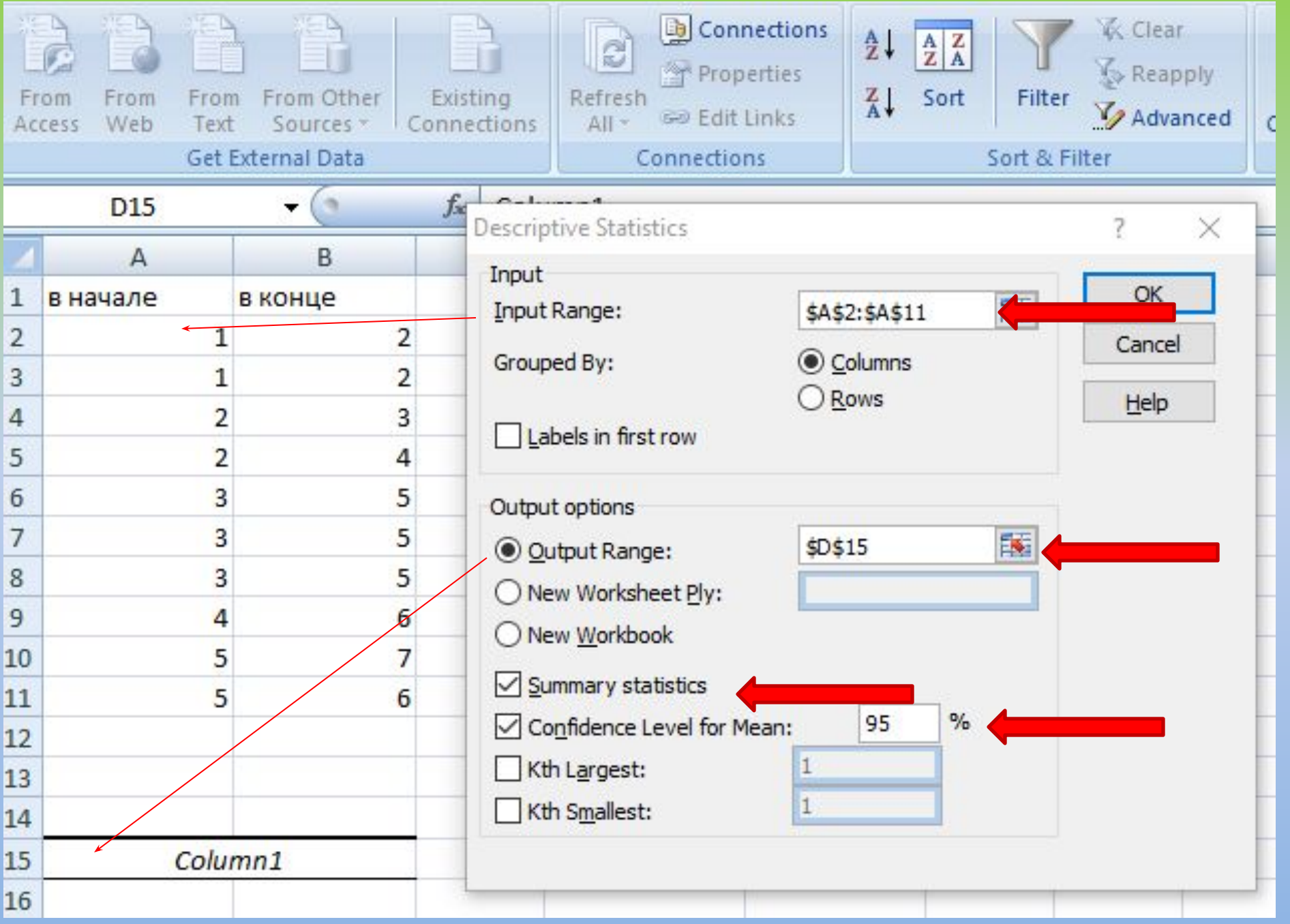

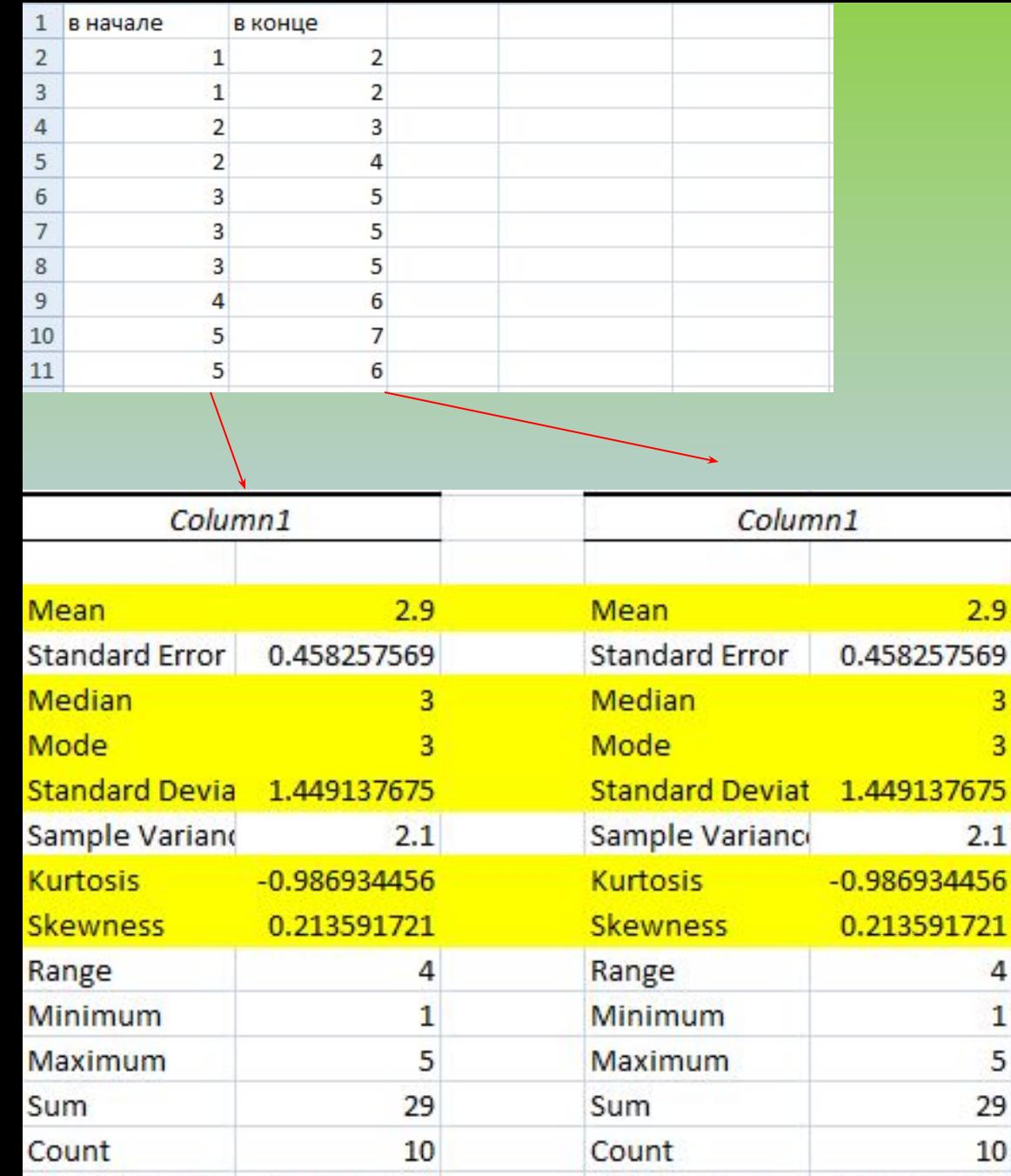

Confidence Levi 1.036650641

Confidence Lev 1.036650641

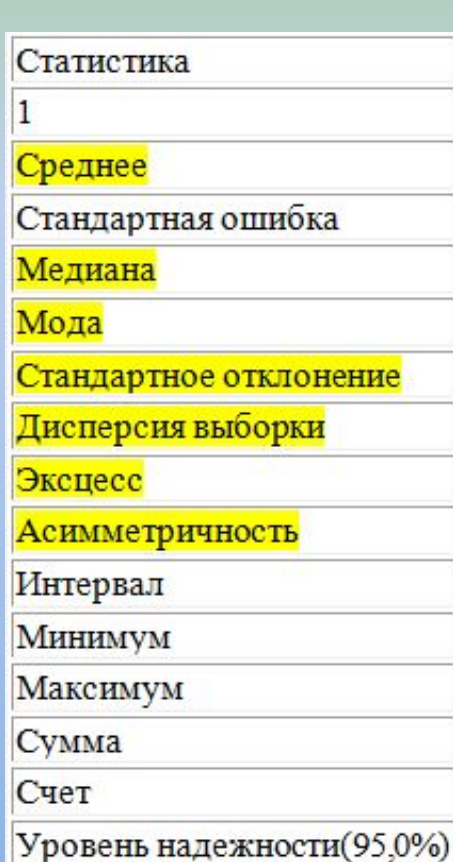

**Среднее арифм. (М)**

**Стандартное отклонение (σ)**

#### Статистика

#### Среднее

Стандартная ошибка

Медиана

Мода

Стандартное отклонение

Дисперсия выборки

Эксцесс

Асимметричность

Интервал

Минимум

Максимум

Сумма

Счет

Уровень надежности(95,0%)

#### **Эксцесс**

Является показателем «островершинности» распределения. Он показывает, насколько ярко выражена вершина распределения. Интерпретация: > 0 – острый пик (по сравнению с нормальным распределением; < 0 – плосковершинная форма.

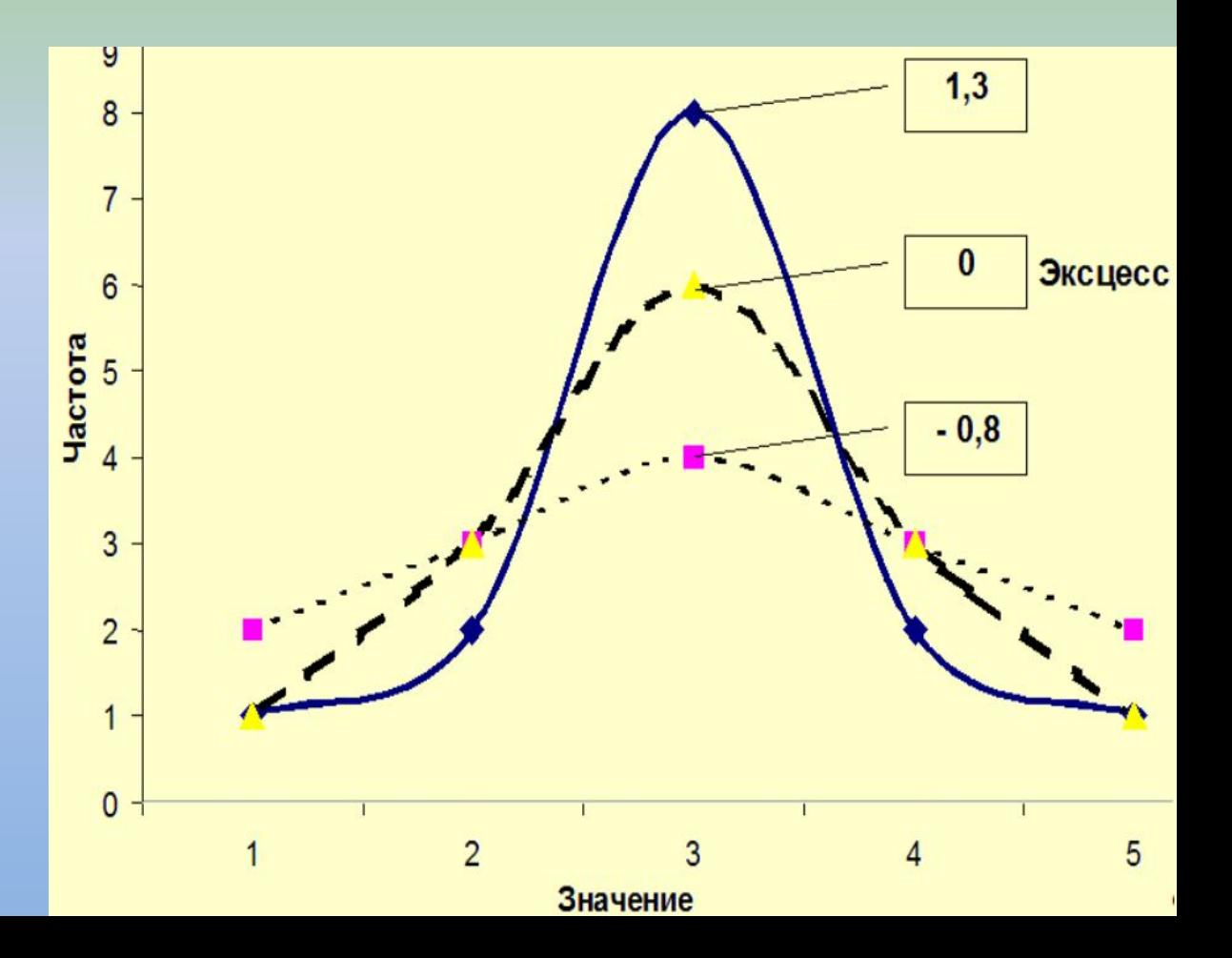

#### Статистика

#### Среднее

Стандартная ошибка

Медиана

Мода

Стандартное отклонение

Дисперсия выборки

Эксцесс

Асимметричность

Интервал

Минимум

Максимум

Сумма

Счет

Уровень надежности(95,0%)

**Асимметричность (**«скос» или «асимметрия») Указывает на сдвиг вершины распределения влево или вправо от среднего значения. Если распределение строго симметрично, то асимметрия равна 0; больше 0 – преобладают положительные отклонения, меньше 0 – отрицательные.

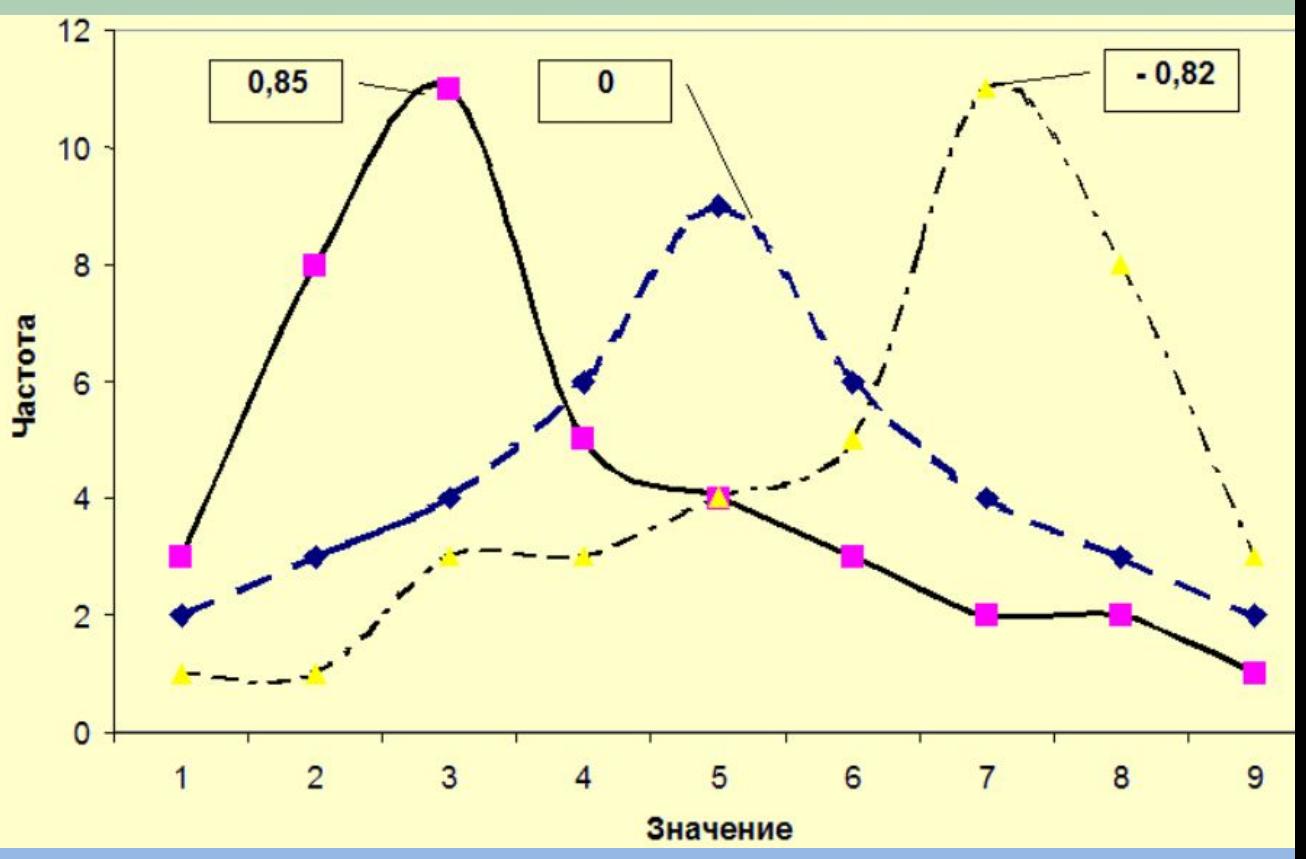

### **Проверка статистических гипотез (уровня статистической значимости различий между средними): t-критерий Стьюдента для зависимых выборок**

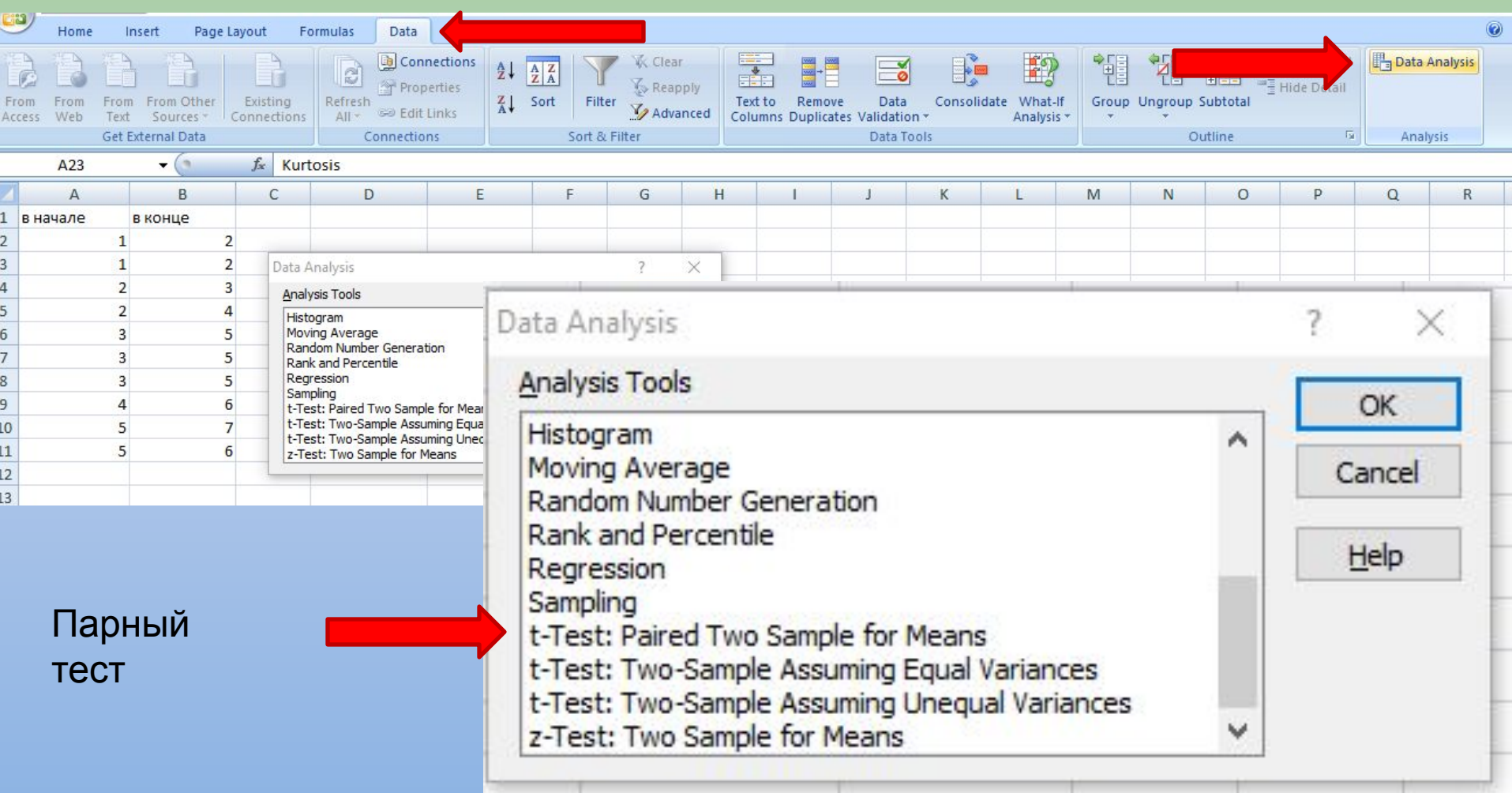

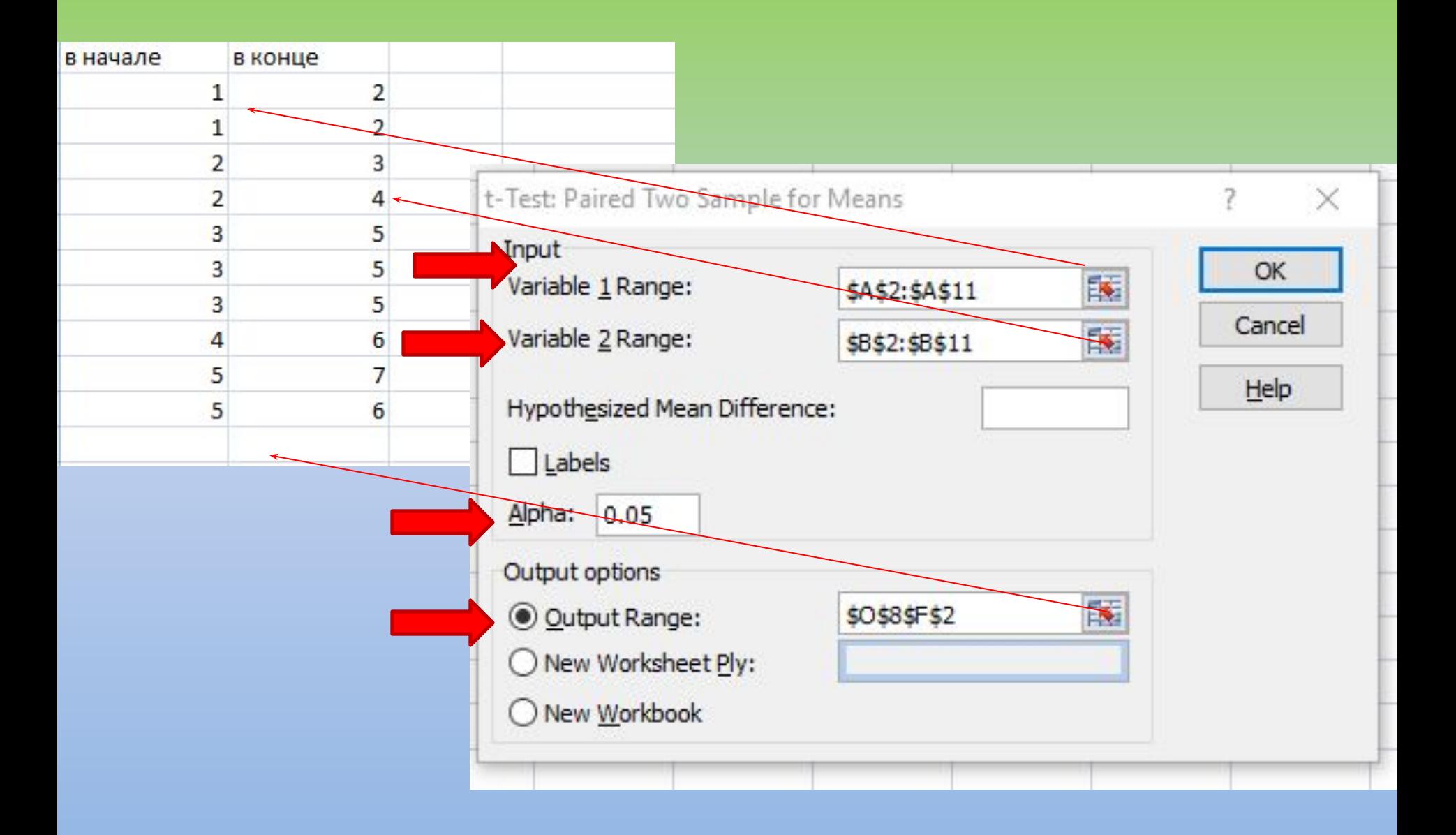

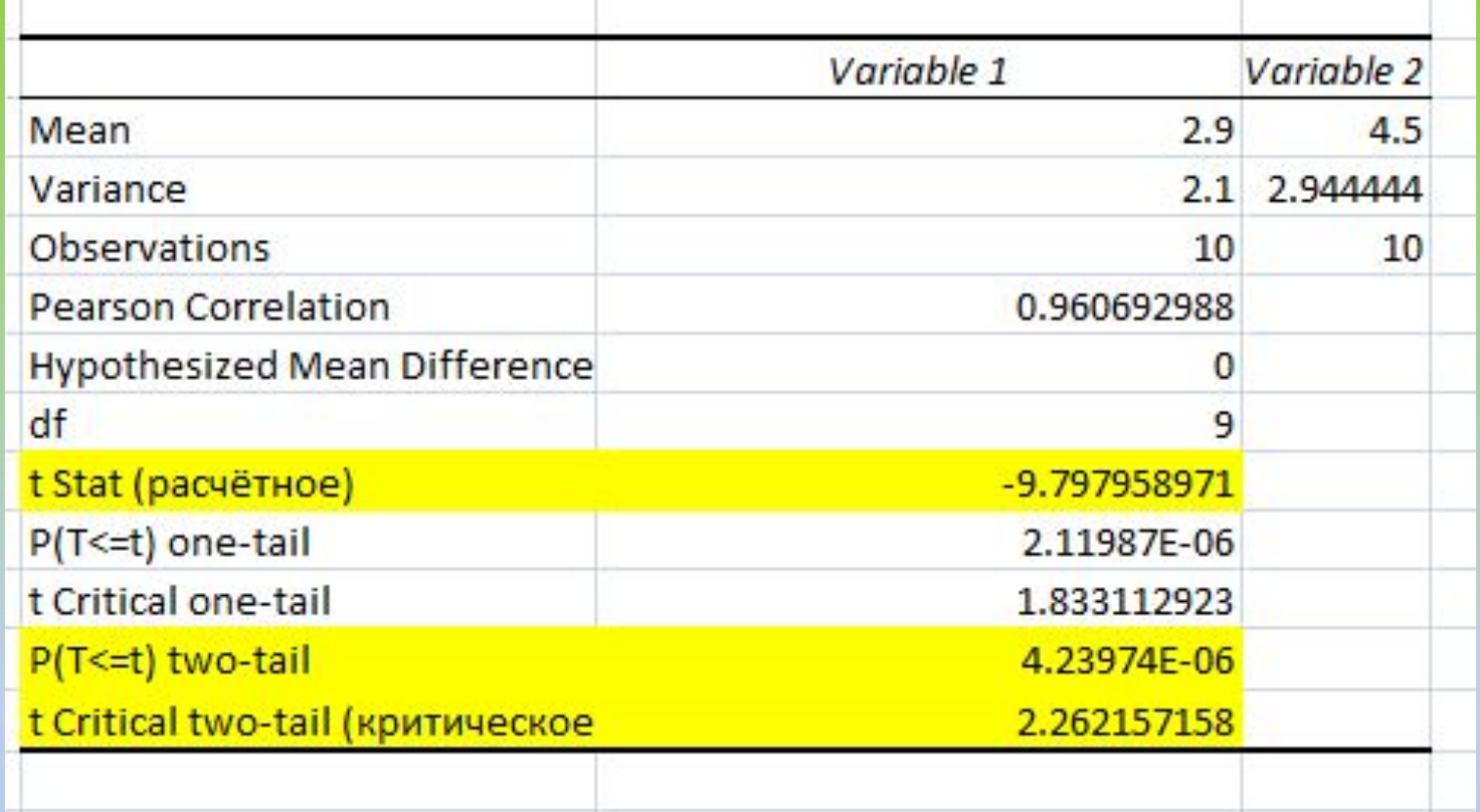

4.23974E-06 E-06 означает, что цифры перед E-06 нужно умножить на 10 в степени минус 6, т.е. 0,00000423974. Округляется до 3-го знака после запятой и записывается как р=0,000